В инете довольно много различных схем адаптеров, но для меня, знакомого с электроникой немного больше, чем первый класс / вторая четверть, понятно, что можно сделать адаптер существенно проще и универсальнее.

Я решил сделать переходник с NISSAN OBD напрямую в USB, поскольку найти ноут с COMпортом с каждым днем все проблематичнее, а искать дополнительные переходники или карточки PCMCIA/ExpressCard - не наш метод.

Очевидно, что поскольку физический уровень интерфейса OBD - это 0/12В на прием и открытый коллектор на передачу, наиболее простой путь создания адаптера - взять преобразователь USB-TTL с драйвером USB To Serial. Весь софт поддерживает работу именно по COM-порту.

Из доступных и безгеморройных способов реализации я выбрал на чипе FTDI FT232. Его без проблем можно купить, схема подключения – проще не придумать, драйвера на сайте производителя.

Собственно схема, трассировка и расстановка элементов на плате, конструкция приведена ниже.

Тонкости и нюансы отсутствуют как класс, все просто как песня.

Схема нарисована в PCAD-2006, там же разведена плата под корпус GAINTA G430.

Отдельно в архиве лежит файл «USB\_consult for print.pdf» - трассировка платы в масштабе 1:1 в зеркальном отображении. Нужен он самостоятельного изготовления платы методом «утюжки». Вкратце: берете фольгированный текстолит, зачищаете его нулевкой или пемолюксом. Суете в лазерный принтер лист подложки от пленки-самоклейки или чего-то похожего. Говорят хорошо идут обложки глянцевых журналов. Я беру от самоклейки - стоит в магазине 45 рублей метр, хватает на несколько раз. Печатаете изображение 1:1 на «глянцевую» сторону. Аккуратно (!!!) прикладываете печатью к фольге на плате, кладете на ровную поверхность и начинаете утюжить на температуре от «2» от «3» деления при максимуме «3». Тут все экспериментально (сила прижатия, температура, время). потом даете остыть и аккуратно убираете бумагу. Рисунок должен остаться на фольге. С первого, со второго, с третьего раза может не получиться. Когда получится - дальше тривиально. Травите в хлорном железе или (если в ваших ебенях его нет) - в медном купоросе. Ну а дальше - распаиваете элементы и пользуетесь.

По конструкции - хвост USB взят от мертвой мыши. Контакты для подключения к диагностическому разъему сделаны из луженой толстой медной проволоки, припаяны насмерть на плату. Лампочки выведены наружу. В прилагаемых фото конструкции допаяно немножко проводками неохота было заморачиваться с двухсторонней платой и или усераться разводить одностороннюю без перемычек. Еще на фото перепутаны контакты RX и TX - в разводке это исправлено. И вообще, фото железки сделано в момент ее испытаний и доработок:) после этого файлы схемы и платы доработаны.

Драйвер лежит на сайте FTDI, работа железки проверена с программами DDLReader, NissanDataScan, Conzult и еще с какими-то не помню.

 $(c)$ 2009 man55

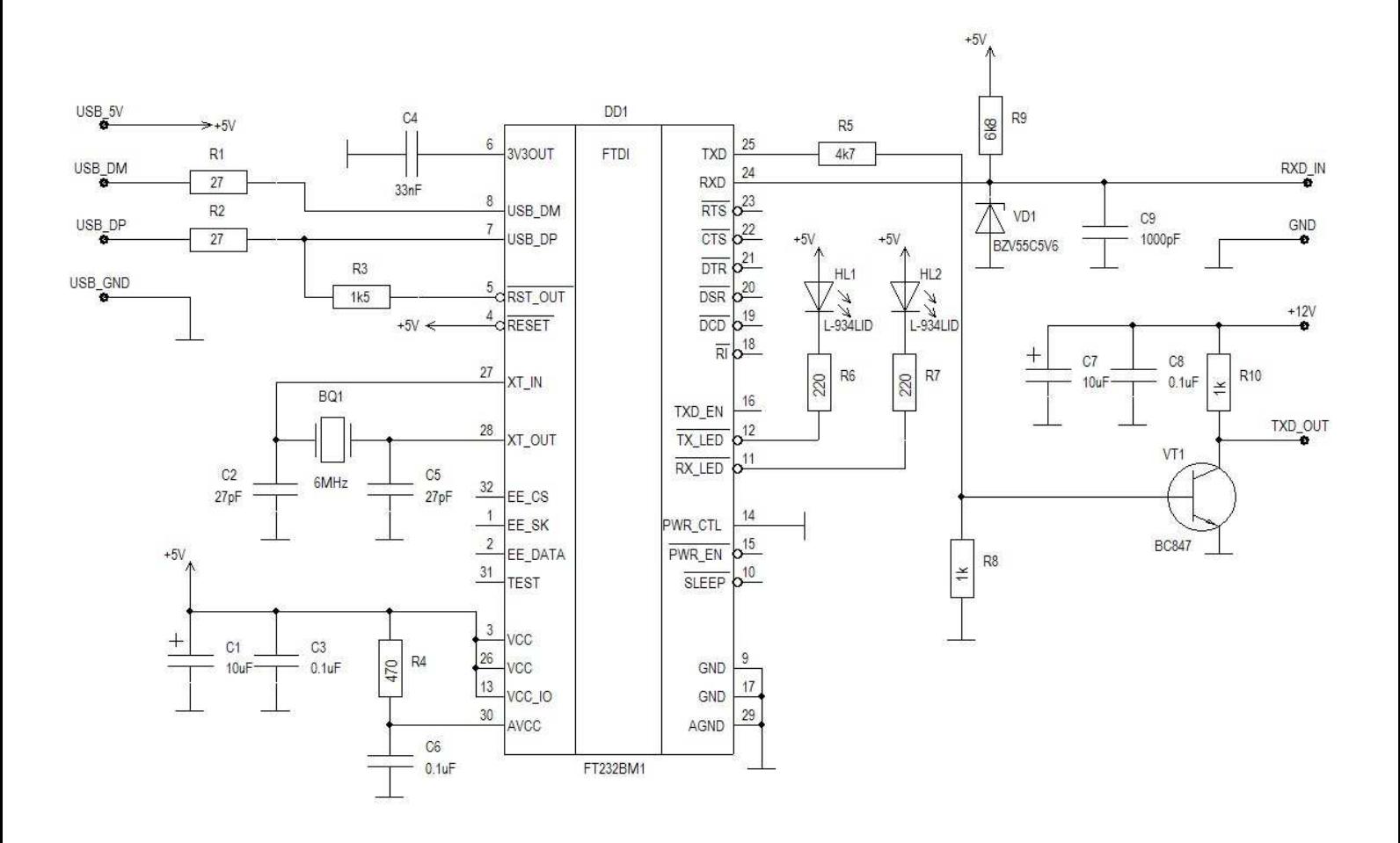

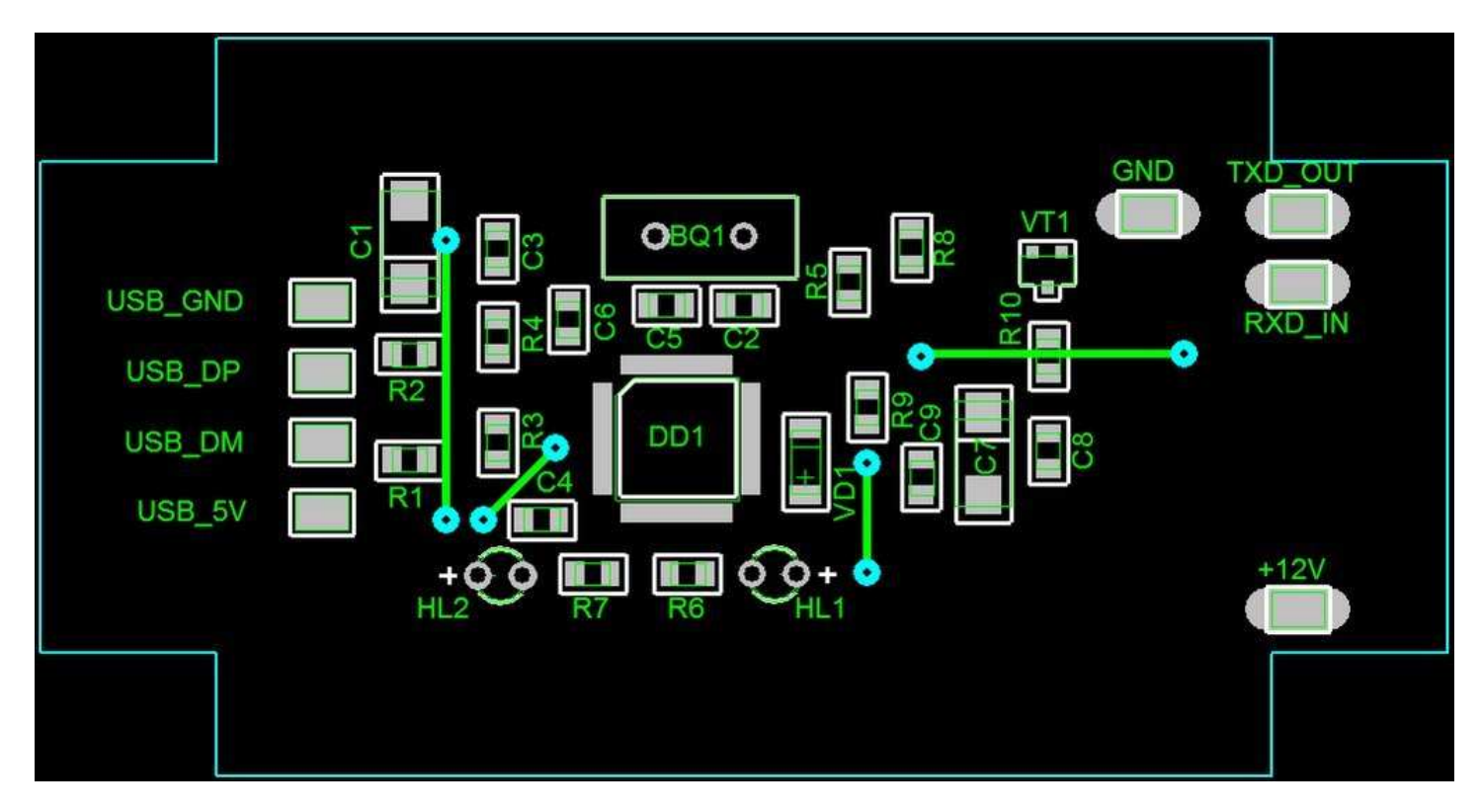

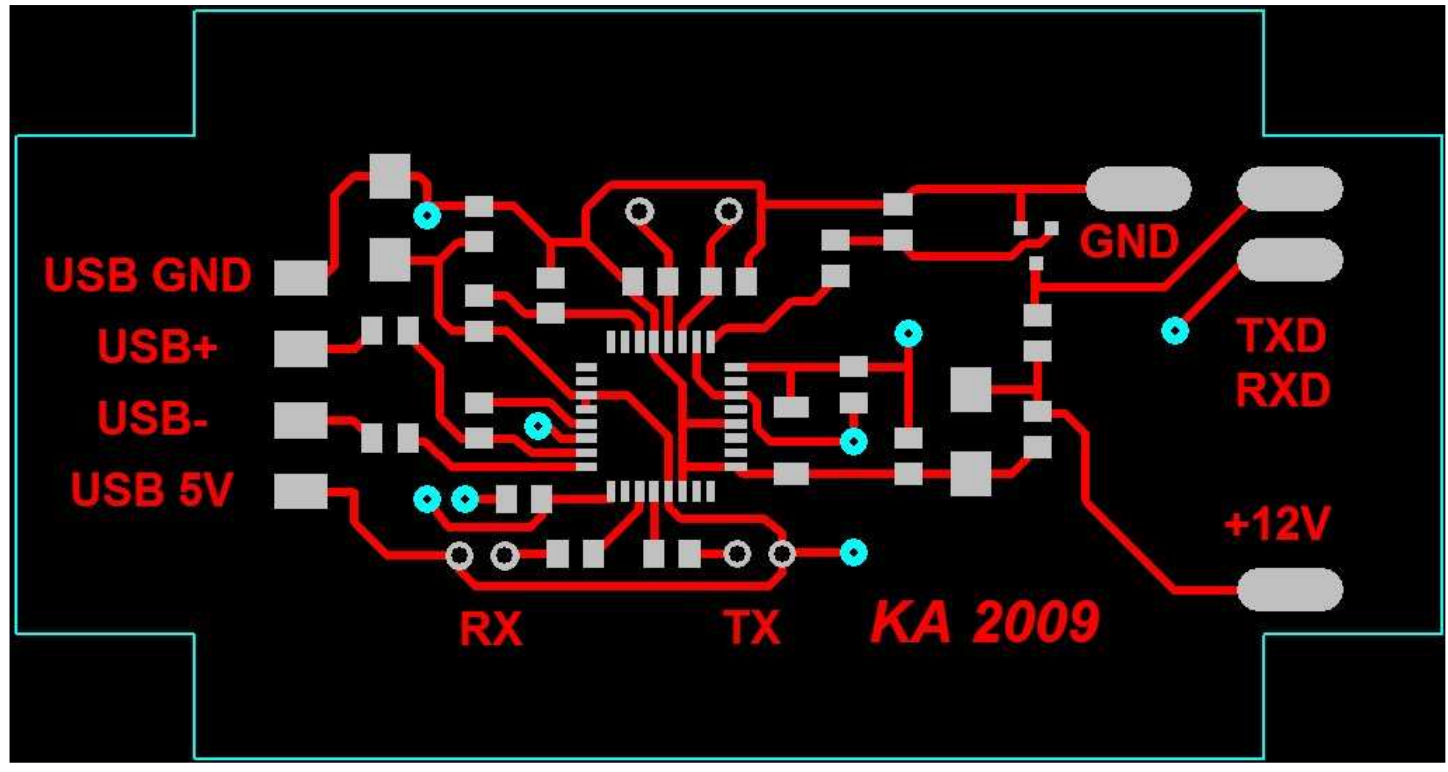

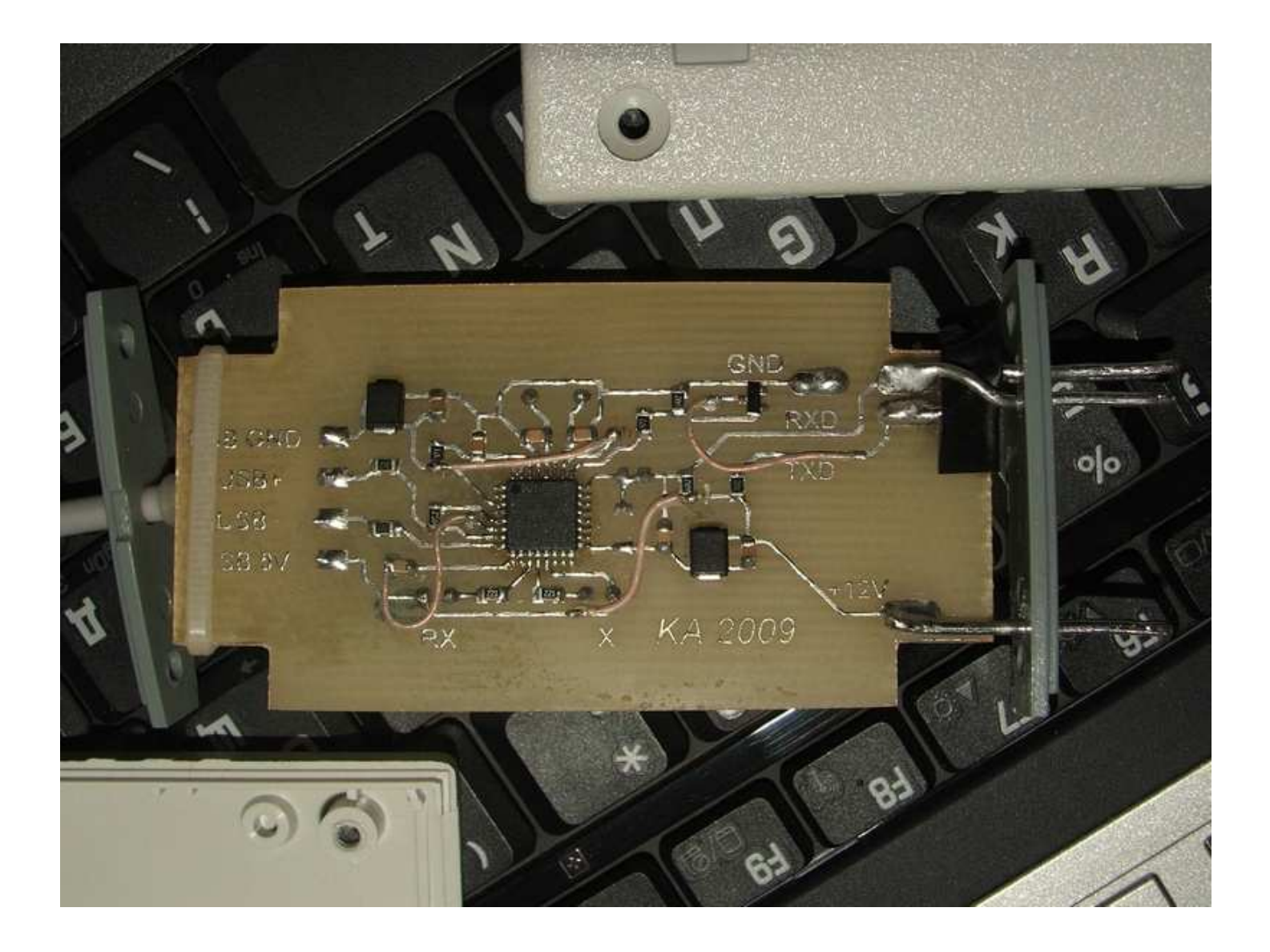

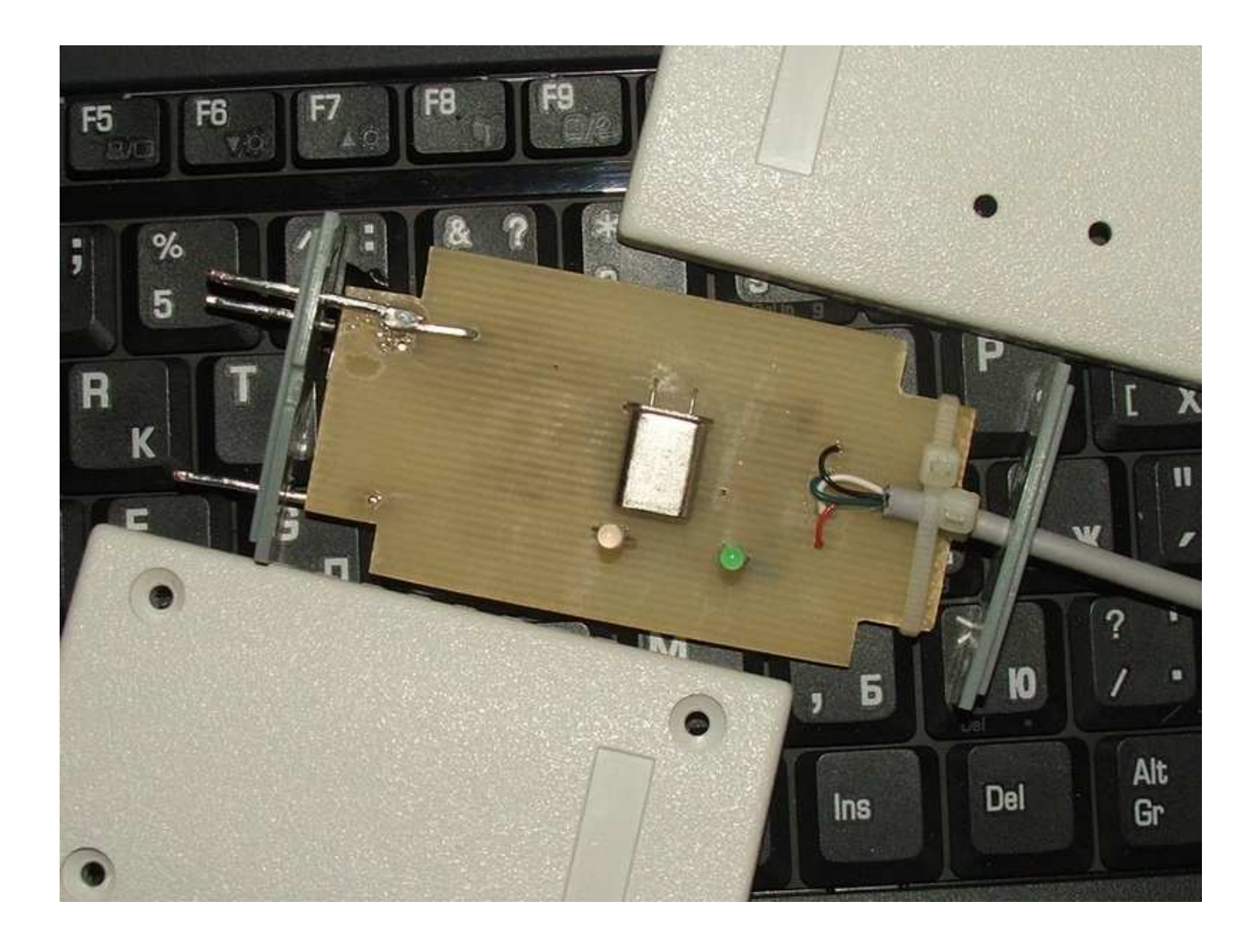

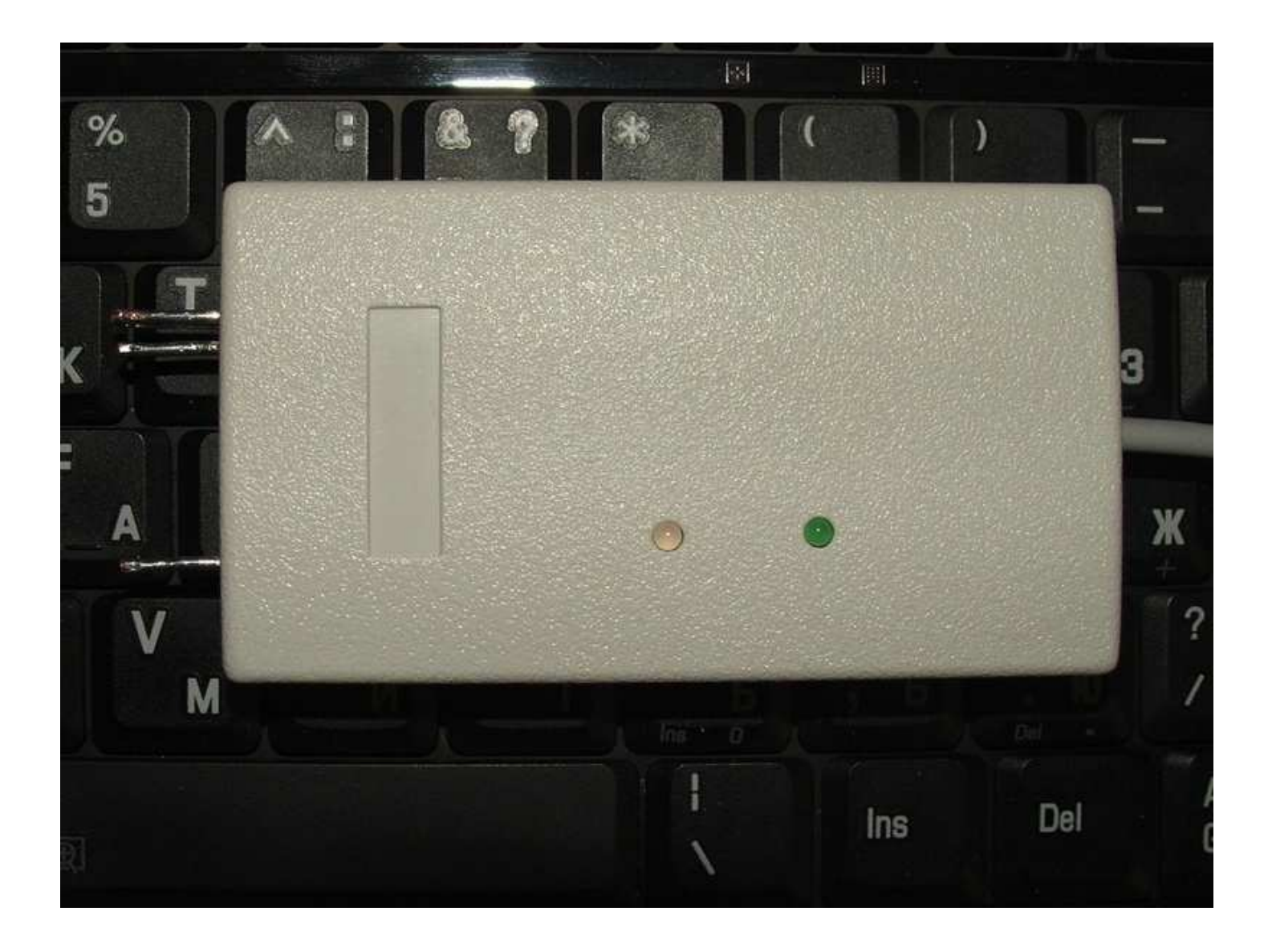